# **CSE 333 Section 9**

Server-Side Programming & HW4 Tools

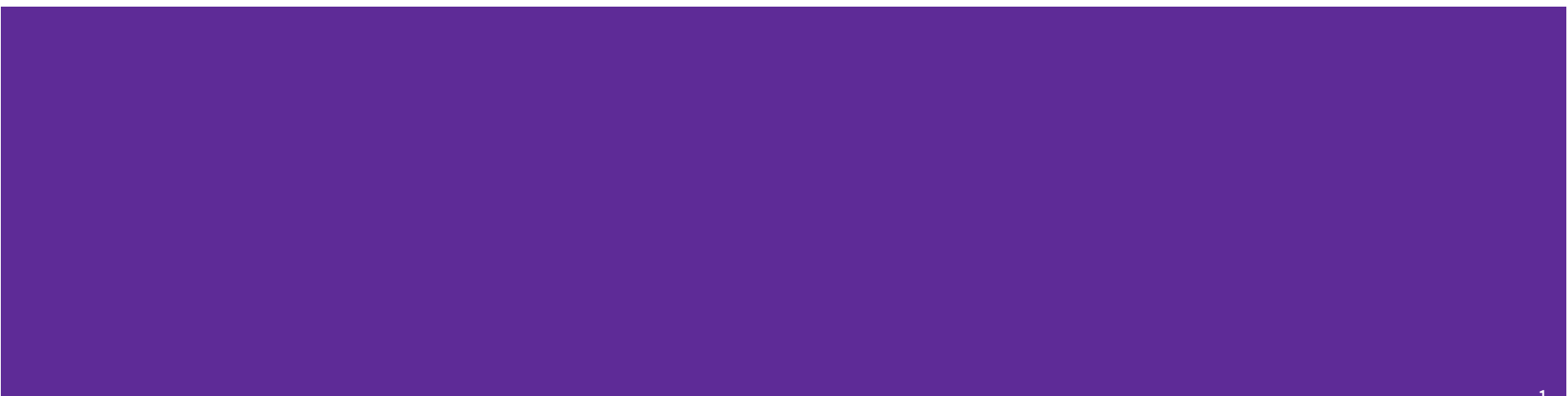

# **Logistics**

- Wednesday, November 27th
	- Exercise 17 due 11 AM
- Thursday, December 5th
	- HW 4 due 8:59 PM
	- Can only use one late day!!

# **Client Side vs Server Side**

What Differentiates a Client and a Server?

- Clients:
	- $\circ$  Connects to another host in the server, then handles data transfer
- Servers:
	- "Sets up shop" and waits for incoming requests, transfers data with each client connection it accepts.

# **1. getaddrinfo()**

int getaddrinfo(const char \*hostname, const char \*service, const struct addrinfo \*hints, struct addrinfo \*\*res);

- Finds an address for the server application to use
	- Does this when hints- $>$ ai flags = AI PASSIVE and hostname = nullptr
- Use "hints" to specify constraints (struct addrinfo  $\star$ )
- Get back a linked list of struct addrinforesults

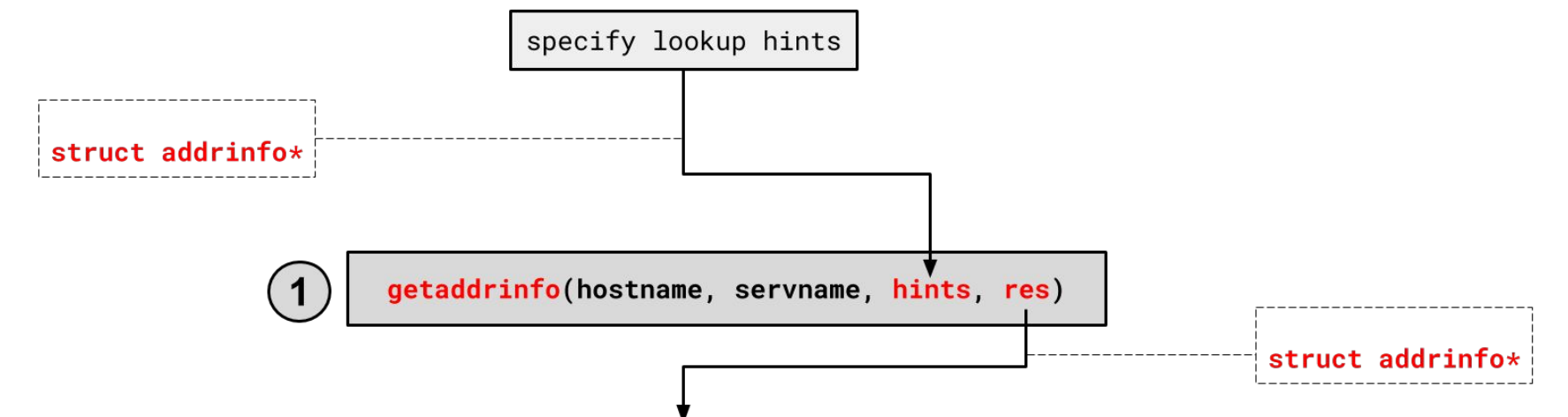

### **2. socket()**

```
int socket(int domain, // AF_INET, AF_INET6
          int type, // SOCK STREAM (TCP)
           int protocol); // 0
```
- Creates a "raw" socket, ready to be bound
- Returns file descriptor ( $\text{sockfd}$ ) on success,  $-1$  on failure

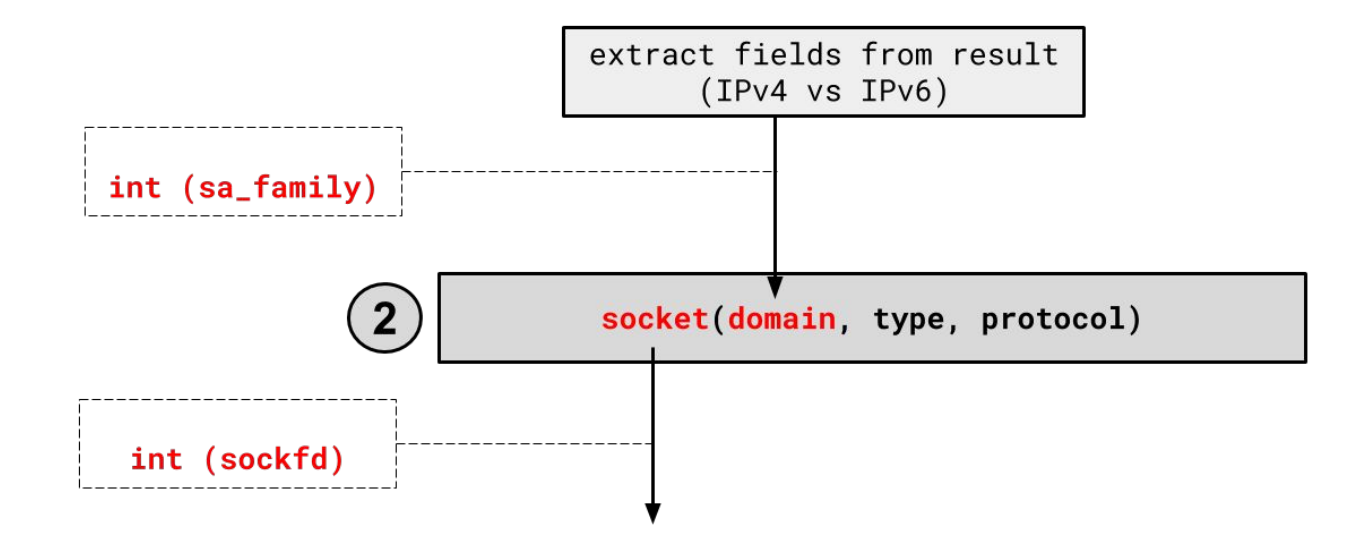

**3.**

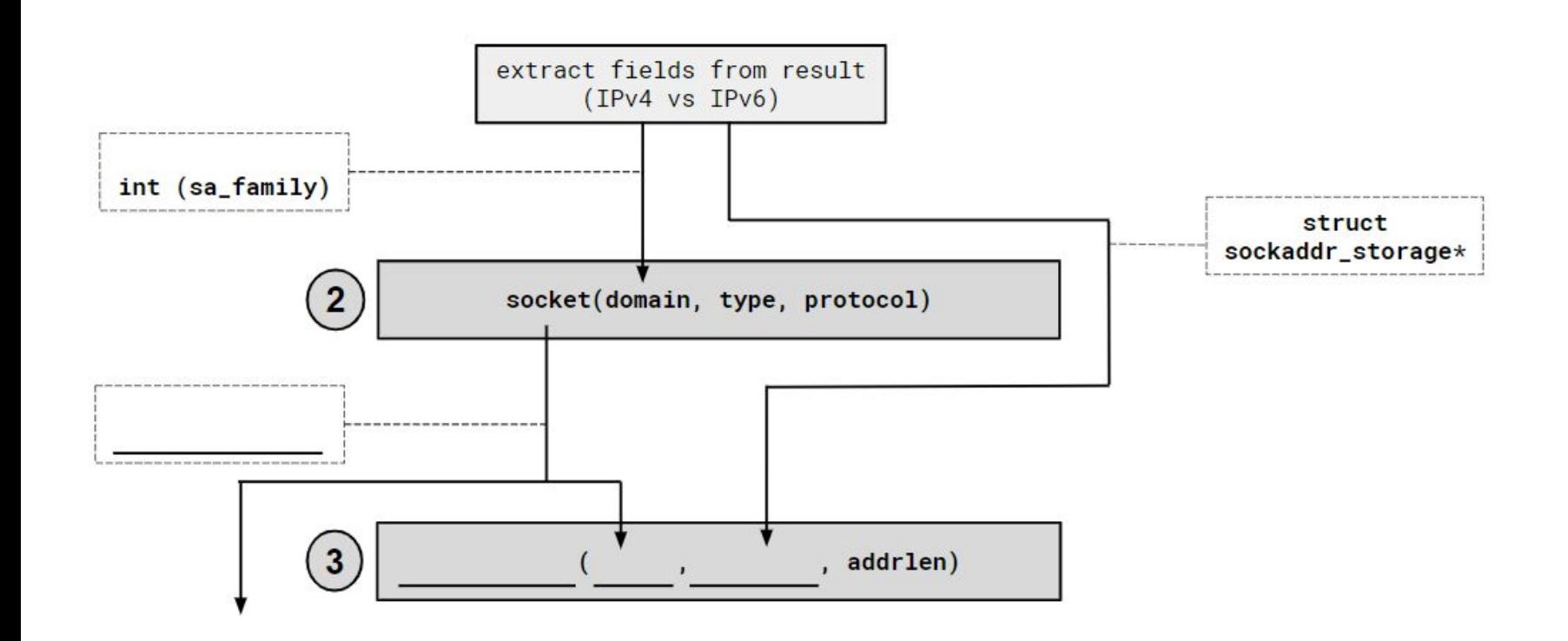

# **3. bind()**

int bind (int sockfd,  $\frac{1}{2}$  // from 2 const struct sockaddr \*serv addr, // from 1 socklen t addrlen) ;  $//$  size of serv addr

- Binds an available socket to a specified address
- Returns 0 on success, -1 on failure

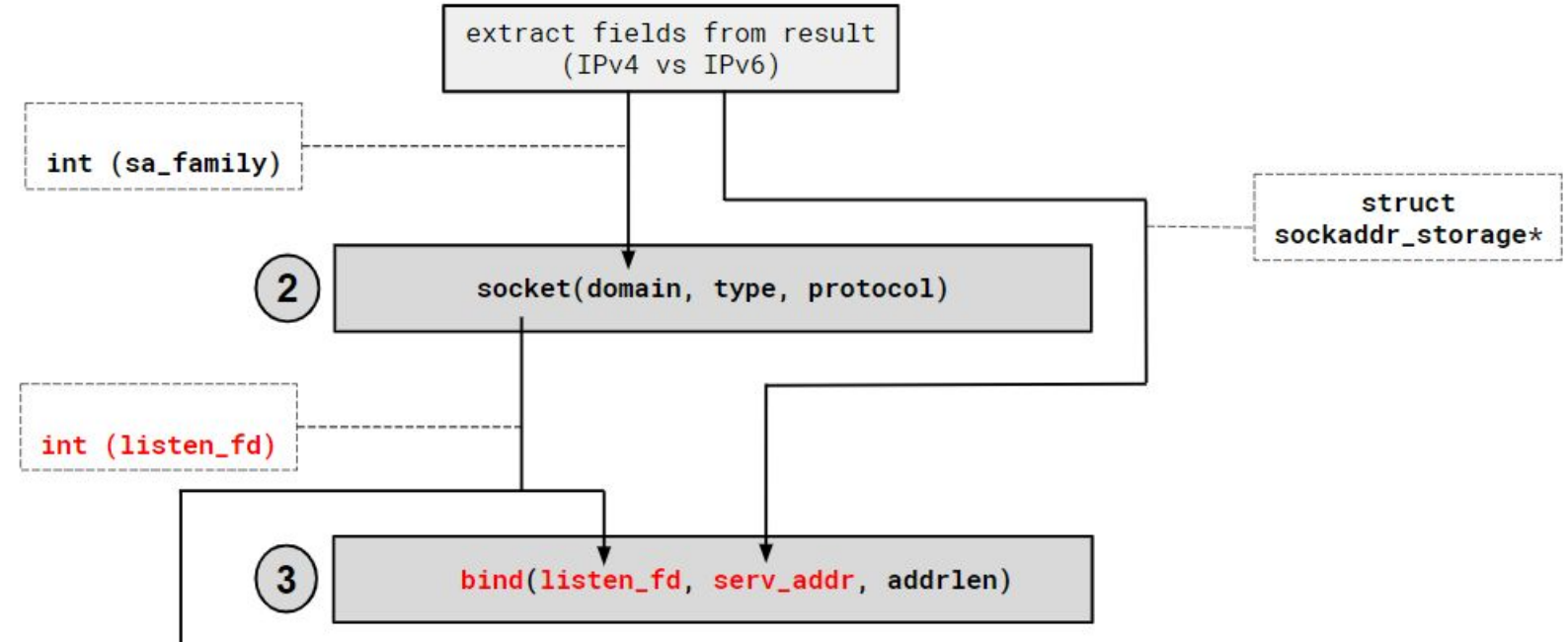

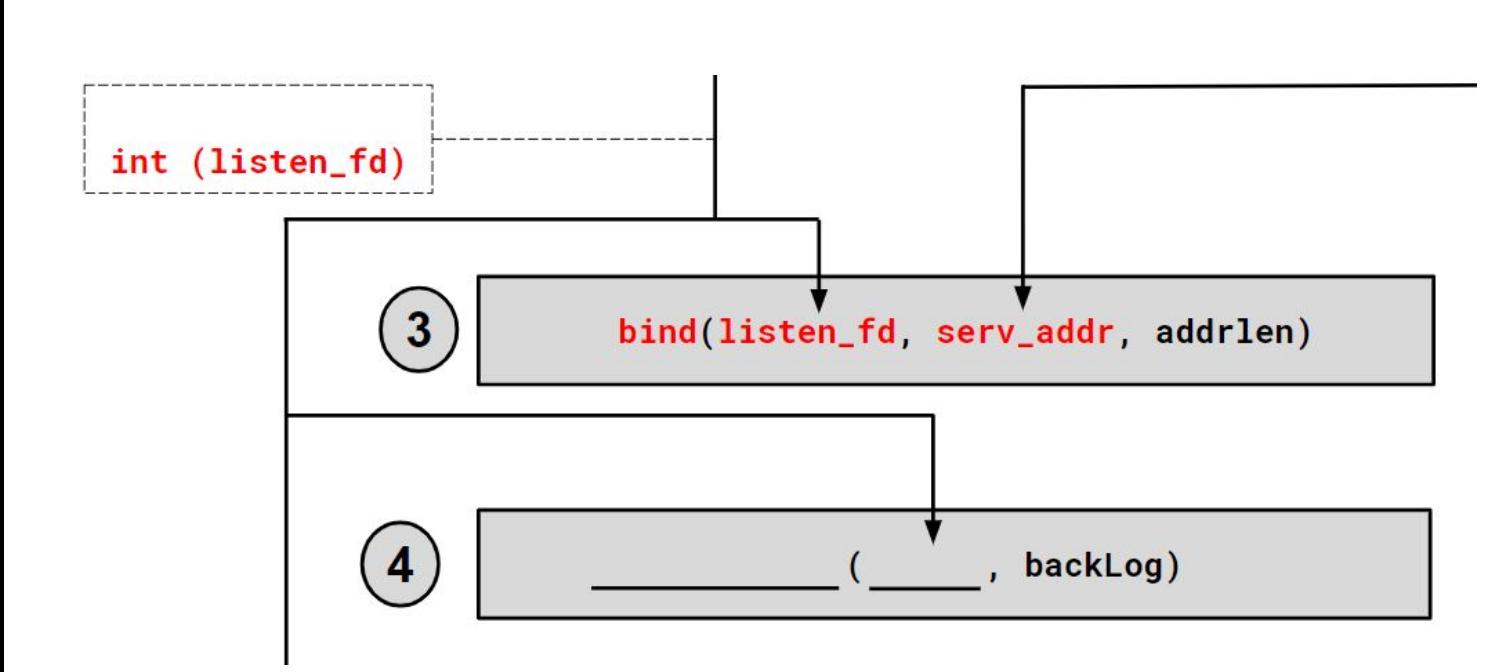

**4.**

# **4. listen()**

```
int connect (int sockfd, // from 2
              int backlog); // max amount of
                            // pending connections
```
- Marks the socket as "passive" and used to listen for incoming connections
- Returns 0 on success, -1 on failure

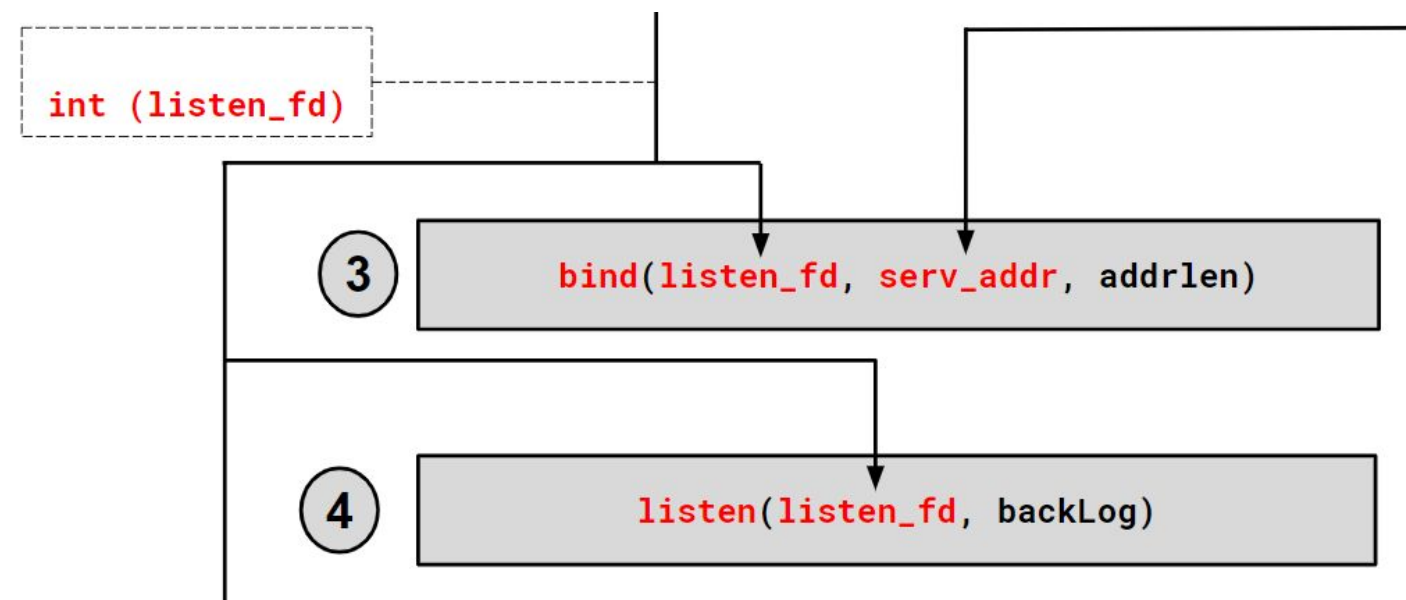

### **5. \_\_\_\_\_\_ 6. read/write and 7. close**

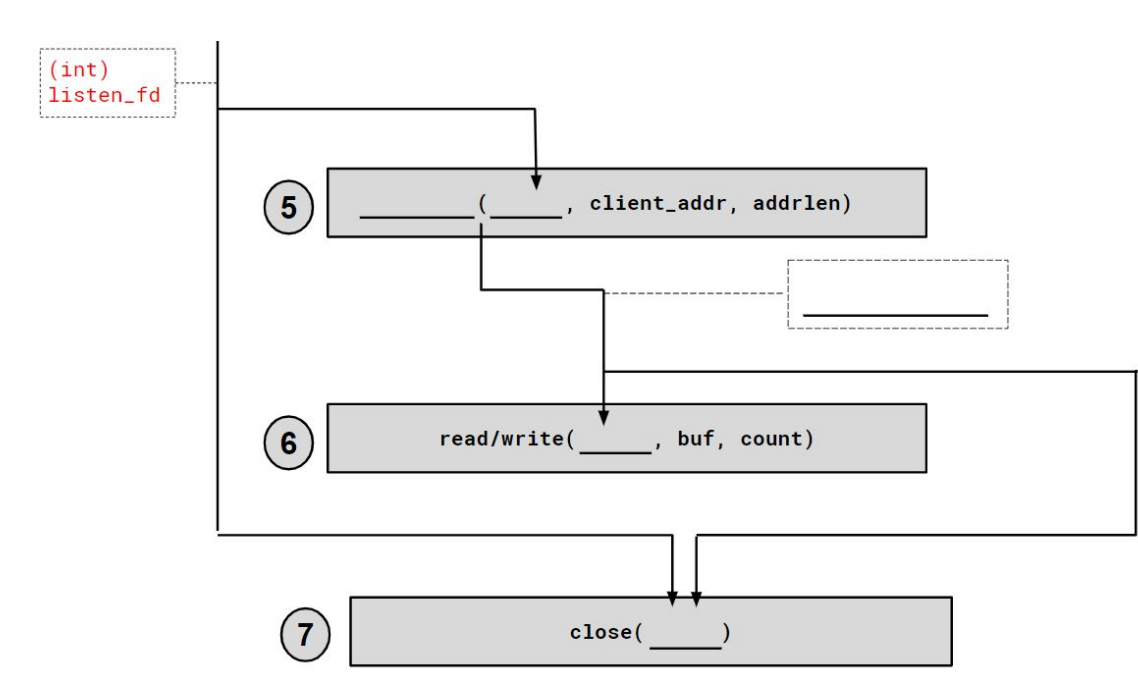

## **5. accept 6. read/write and 7. close**

- Accepts an incoming connection, returns client info from output parameters
- Returns a socket file descriptor on success, -1 on failure

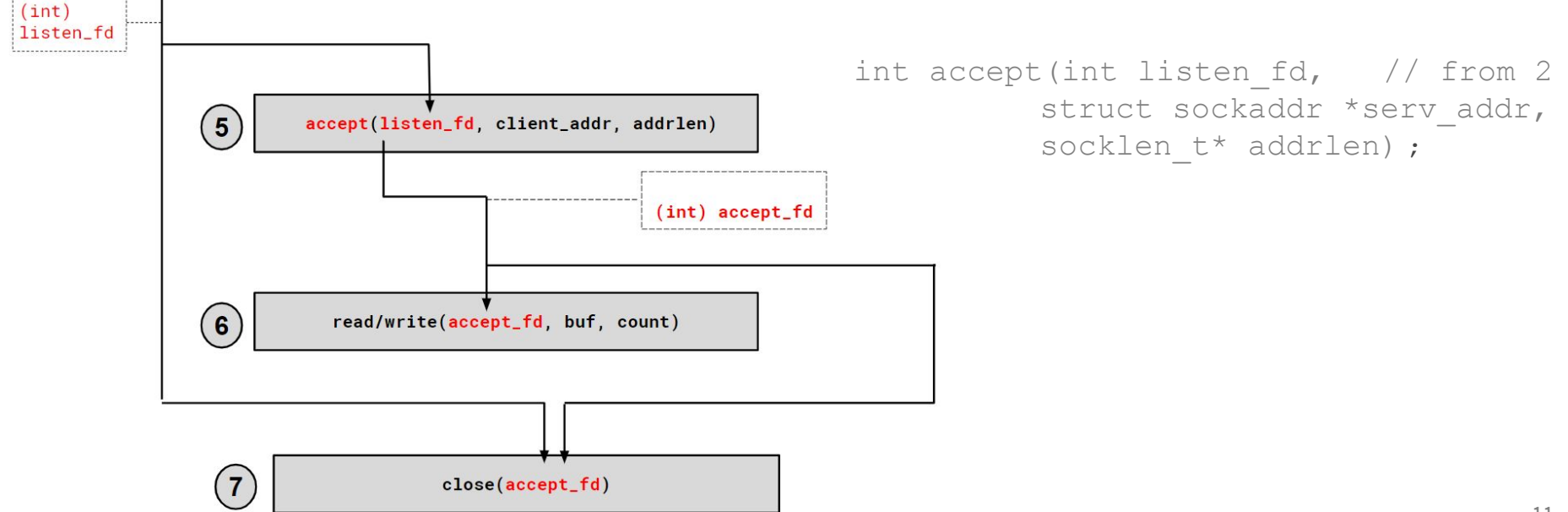

# **Client Side vs Server Side**

Client Side:

- -
- 
- 1. getaddrinfo // Lookup server ip
- 2. socket // Create a socket
- 3. connect() //Connect to server
- 4. read/write
- 5. close

#### Server Side:

- 1. getaddrinfo // Lookup our ip addr
- 2. socket // Create a socket
- 3. bind // prepare socket, links it to addr
- 4. <u>listen</u> // start waiting for connections
- 5. accept // handle the next connection
- 6. read/write
- 7. close

**HW4 Tools**

# **Using Netcat**

- 1. Launch the server
	- ./http333d <port> ../projdocs/ ../hw3/unit\_test\_indices/\*
- 2. Connect with netcat

nc -C <HostName> <port>

- 3. Write an HTTP request and send it
- 4. To exit netcat:
	- **Ctrl+d**

# **Writing an HTTP Request**

- Example HTTP Request layout can be found in HttpRequest.h & Lecture 24 slides.
- Example file request:
	- GET /static/test\_tree/books/artofwar.txt HTTP/1.1
- Example query request:
	- GET /query?terms=books+of+war HTTP/1.1
- To send a request, hit [Enter] *twice*
- Compare the output of solution binaries/http3d to ./http3d

# **HTTP REQUEST DEMO**

### **BOOOOOST**

Boost is a free C++ library that provides support for various tasks in C++

● **Note:** Boost does NOT follow the Google style guide!!!

Boost adds many string algorithms that you may have seen in Java

● Include with #include <boost/algorithm/string.hpp>

We are showcasing a few we think could be useful for HW4, but more can be found here:

[https://www.boost.org/doc/libs/1\\_60\\_0/doc/html/string\\_algo.html](https://www.boost.org/doc/libs/1_60_0/doc/html/string_algo.html)

### **trim**

#### void boost::trim(string& input);

- Removes all leading and trailing whitespace from the string
- input is an input *and* output parameter (non-const reference)

string s(" HI "); boost::algorithm::trim(s);

*// results in s == "HI"*

## **replace\_all**

void boost::replace\_all(string& input, const string& search, const string& format);

● Replaces all instances of search inside input with format

```
string s("ynrnrt");
boost::algorithm::replace_all(s, "nr", "e");
```
*// results in s == "yeet"*

## **replace\_all**

void boost::replace\_all(string& input, const string& search, const string& format);

● Replaces all instances of search inside input with format

```
string s("queue?");
boost::algorithm::replace_all(s, "que", "q");
```
// results in s == "que?"<br>
replace\_all() guarantees that

'format' will be in the final result if-and-only-if 'search' existed.

replace\_all() makes a *single* pass over input.

## **split**

### void boost::split(vector<string>& output, const string& input, boost::PredicateT match\_on, boost::token\_compress\_mode\_type compress);

● Split the string by the characters in match on

boost::PredicateT boost::is\_any\_of(const string& tokens);

● Returns predicate that matches on any of the characters in tokens

# **split Examples**

```
vector<string> tokens;
```

```
string s("I-am--split");
```

```
boost::split(tokens, s, boost::is_any_of("-"),
                         boost::token_compress_on);
// results in tokens == ["I", "am", "split"]
```
boost::split(tokens, s, boost::is\_any\_of("-"), boost::token\_compress\_off); *// results in tokens == ["I", "am", "", "split"]*

### **Exercise 2**

Write a function that takes in a string that contains words separated by whitespace and returns a vector that contains all of the words in that string, in the same order as they show up, but with no duplicates. Ignore all leading and trailing whitespace in the input string.

Example: RemoveDuplicates(" Hi I'm sorry jon sorry hi hihi hi hi ") should return the vector ["Hi", "I'm", "sorry", "jon", "hi", "hihi"]

vector<string> RemoveDuplicates (const string& input) {

### **Exercise 2**

 $\overline{\mathbf{a}}$